## **Proseminar Logische Programmierung Elmar Eder, Universität Salzburg**

## **Blatt 4, Aufgaben für 19.4.2021**

**Aufgabe 1** Schreiben Sie ein Prolog-Programm, das feststellen kann, ob eine Uhrzeit vor einer anderen liegt! Definieren Sie dazu ein Prolog-Prädikat vor/4, wobei z.B. vor(12,50,14,17) bedeutet, dass die Uhrzeit 12:50 vor der Uhrzeit 14:17 liegt! Testen Sie Ihr Programm mit verschiedenen Uhrzeiten!

**Aufgabe 2** Hier sind Informationen über einige Bahnverbindungen an einem bestimmten Tag.

- Der RJ 533 fährt in Wien um 10:30 ab und kommt in Villach um 14:46 an.
- Der RJ 559 fährt in Wien um 11:03 ab und kommt in Bruck um 12:56 an.
- Der R 1711 fährt in Bruck um 13:08 ab und kommt in Friesach um 14:56 an.
- Der Zug 4241 fährt in Friesach um 15:08 ab und kommt in Villach um 16:39 an.
- Der RJ 564 fährt in Wien um 11:30 ab und kommt in Salzburg um 13:52 an.
- Der EC 113 fährt in Salzburg um 14:12 ab und kommt in Villach um 16:43 an.
- Der RJ 630 fährt in Villach um 13:14 ab und kommt in Wien um 17:27 an.

Im Graphen

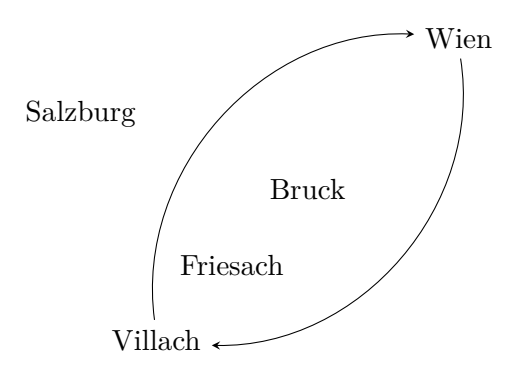

soll dargestellt werden, zwischen welchen Städten es Bahnverbindungen gibt. Ergänzen Sie die fehlenden Kanten (Pfeile)!

**Aufgabe 3** Schreiben Sie ein Prolog-Programm zur Beschreibung der oben angegebenen Bahnverbindungen. Die erste Klausel könnte

zug(rj533,wien,10,30,villach,14,46).

lauten. Definieren Sie ein Prädikat reise/6, wobei zum Beispiel

reise(11,03,wien,villach,16,39)

bedeutet, dass eine Zugreise von Wien nach Villach mit Abfahrtszeit 11:03 und Ankunftszeit 16:39 möglich ist (z.B. Wien–Bruck–Friesach–Villach). Denken Sie daran, dass eine Fahrt mit Umsteigen nur dann möglich ist, wenn die Ankunft am Umsteigebahnhof vor

der Abfahrt von diesem Bahnhof stattfindet, und verwenden Sie das Prädikat vor/4 von Aufgabe 1! Da die Anzahl der Umsteigebahnhöfe nicht vorab bekannt ist, müssen Sie das Prädikat reise/6 mit Rekursion definieren. Testen Sie Ihr Programm mit einigen Anfragen und schreiben Sie einige Ihrer Testanfragen noch in Kommentarzeilen ans Ende Ihres Programms, z.B.

% ?- reise(Abf\_Std,Abf\_Min,wien,villach,Ank\_Std,Ank\_Min).

**Aufgabe 4** Fragen Sie Prolog danach, von welcher Stadt in welche Stadt eine Bahnreise möglich ist mit Abfahrt um 11:00 oder später und Ankunft um 17:00 oder früher!

**Aufgabe 5** Ändern Sie Ihr Programm und Ihre Anfragen ab, indem Sie Uhrzeiten durch zusammengesetzte Terme – z.B. 12:30 Uhr durch den Term uhrzeit(12,30) – darstellen! Achten Sie darauf, dass Ihre Prädikate nun weniger Argumente haben! Wenn in der betreffenden Frage nach einer Uhrzeit gefragt ist, verwenden Sie in der Prolog-Anfrage eine Variable für die Uhrzeit! Prolog sollte für diese Variable dann als Wert eine Uhrzeit liefern, also einen zusammengesetzten Term wie uhrzeit(12,30).